## **Control tools in Window mode**

For background see [About the control toolbar.](https://workflowhelp.kodak.com/display/IPP92/About+the+control+toolbar)

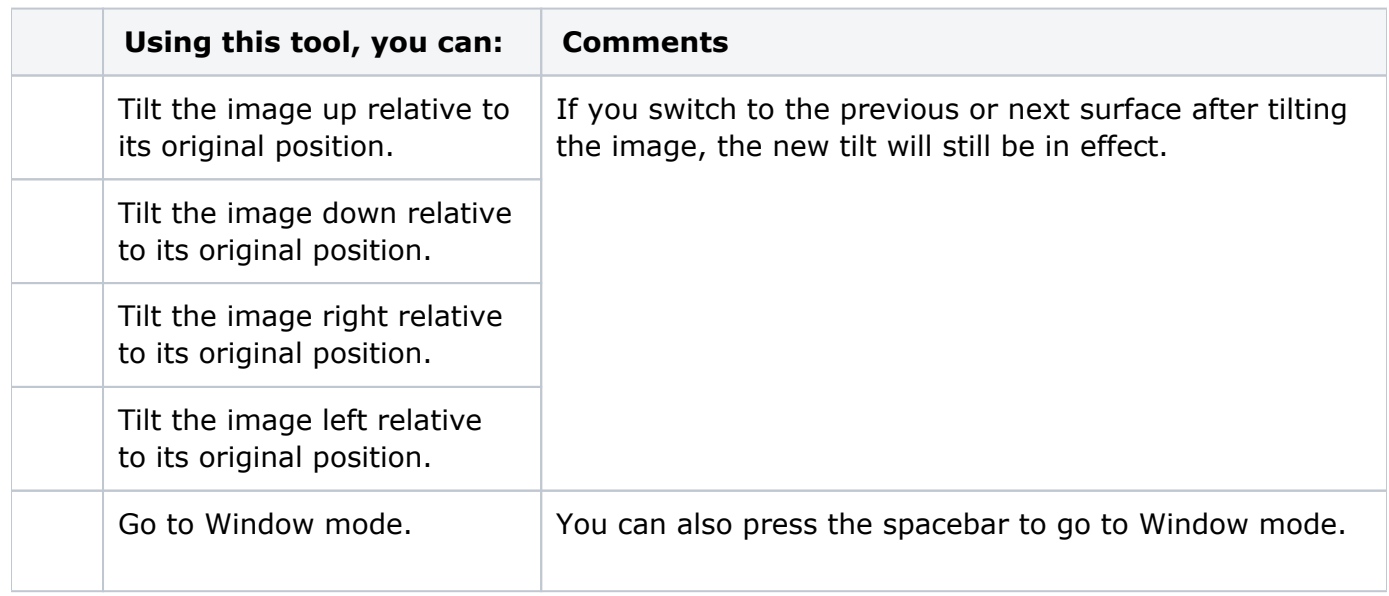